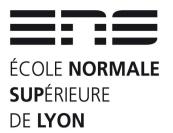

### Starting with a tiny joke!

- How do you call people speak 3 languages ?
  - Trilingual people!
- How do you call people speak 2 languages ?
  - Bilingual people!
- How do you call people speak 1 language ?
  - French people!

#### I'm french:

if I twist your eardrums, I apologize...

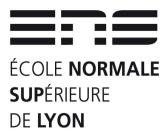

# Debian for Scientific Facilities Days

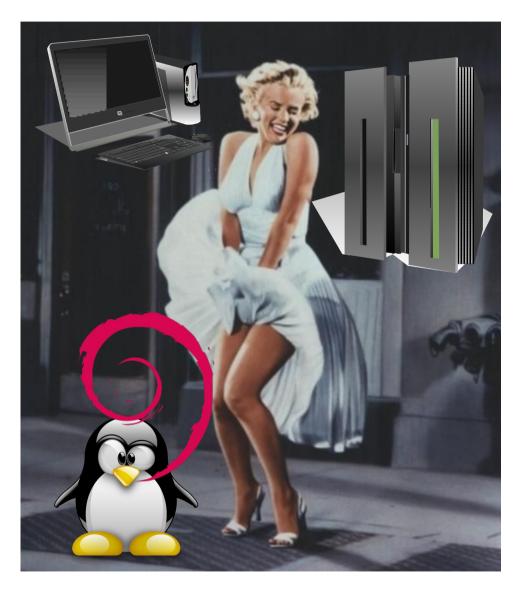

From Workstations
to HPC
with Debian weapons
7 years to twitch
to convince scientists

Film: « 7 year itch »

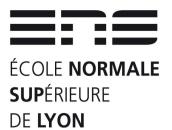

#### 16 years ago Debian, in 1996...

#### **Everything started in 1996, I got married (2x ...)**

- On 10th of August with Noëlle
- On 17th of June with Debian (most important?)

#### Sixteen years later in 2012:

- 3 wonderful children and separated...
- Several hundred on Debian systems installed!
  - As Workstations on PC and Laptops
  - As servers, routers (ATM un 2001 and GE in 2002)
  - As nodes of scientific computing...

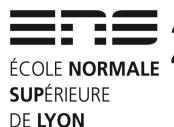

### == == 2005: back to scientific computing Debian: ideologic & pragmatic

- In 2005: Mesocenter in ENS-Cachan
  - Nec TX7 with « Itanic » processors
  - System Red Hat Enterprise Linux 2.1
    - You can find your vomit bag under your seat!
- For the Laboratory of Mecanic Technology
  - Ask for modern compiler, and LA libraries
  - Try to compile compiler (in 2005, not in 1995)
  - Impossible to install on native distribution
- Idea: Use Debootstrap from Debian!

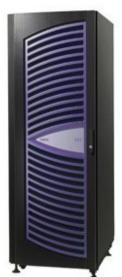

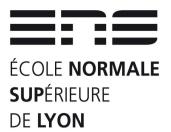

### 2005: (hidden) distribution The choice of reason (& heart)

- The process :
  - Get Itanium version of DebootStrap of Woody
  - Unwrap executables
  - Import to RHEL distribution
  - Start installation
  - Copy & upgrade installation (Woody to Sarge & to Sid)
  - Bind Home directory
  - Start SSH on different ports: 22022, 22021, 22020

#### Virtualisation: several systems on one machine!

And the most important: User satisfied!

# ETE 2007: My Own System on Cluster Supérieure Grid'5000 & Kadeploy

- Working on Lego project with Diet software :
  - Gridification of 2 applications: cosmology & meteo
- Need to deploy my own environment
- Use Kadeploy software :
  - Reserve on OAR batch scheluler software
  - Boot on PXE and untar my own system
- Results:
  - In march 2007, 1 year in 1 day
  - New paradigm : Scientific software & system intrication

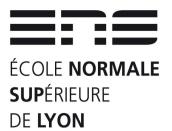

### 2009 : Back to science ! In Blaise Pascal Center

- Hotel for projects, courses, workshops
- Main activities: « catalyse » scientific projects
  - Provide ressources : « brain available », SC resources
  - What ? Simulation, processing, visualization
  - Who? Chemistry, Physics, Digital Humanities, ...
  - How ?
    - Provide compleye scientific environments for specific software
    - Integrate Scientific Software on plat-form
    - Evaluate new hardware & integration
    - Anticipate : distributed storage, GPU, middleware, ...
    - « Librification » of code

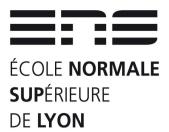

### Librification of code Sample « learn & produce »

- From Mathematica runtime to Python
- Used for two years by chemistry teachers

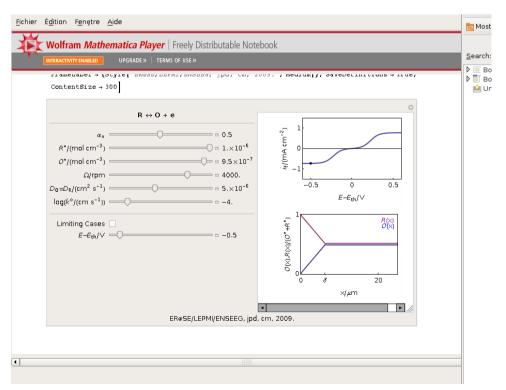

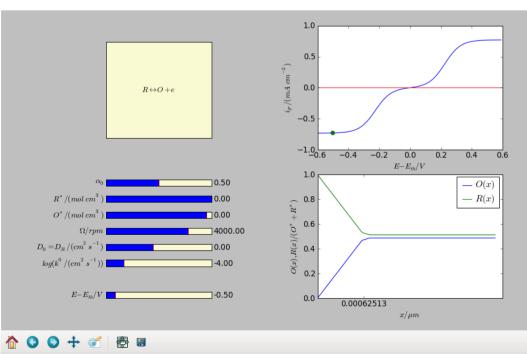

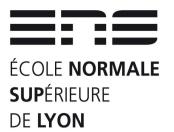

### Blaise Pascal Center: Like « Dryden » in NASA!

Dryden Flight Research Center EC87 0182-14 Photographed 1987

Nasa X-29

- Cell of F-5
- Engine of F-18
- Gear of F-16
- Studies
  - Fwd swept wing
  - Incidence >50°
  - « Fly-By-Wire »

**Green Attitude!** 

Recycle, Re-use and explore new domains

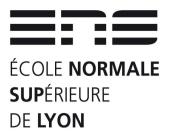

# 2009: How to migrate? (and make them work better!)

- From IT supervisor to Research Engineer
- In Blaise Pascal Center (originally Cecam)
- Lots of old (or very very old) hardware
- Transform tiny Neoware terminal X
  - Extend memory with cluster memory
  - Switch to PXE boot
  - Overclock processor
- Process
  - Boot by PXE
  - Load all system by NFSROOT

25/06/2012

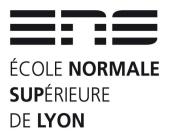

#### 2010: up to a cluster

- PSMN released 24 nodes Sunfire v20z
  - Two AMD processors
  - Embedded system on hard drive
  - Two hard drives
- Apply process of Thin clients
  - Boot PXE
  - Load system
  - Start exploring distributed storage
  - Providing cluster for experiment and integration

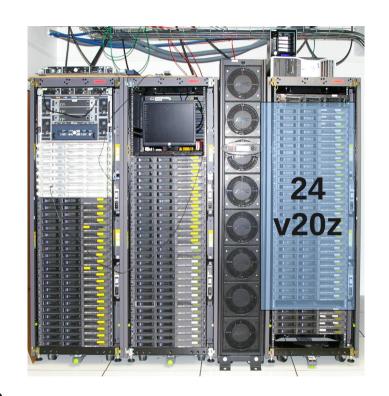

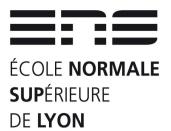

# 2011 : scaling process and exploring new domains...

- PSMN released 52 nodes v22z
  - Two 2-cores AMD processors
  - From 8 to 16 GB or RAM
  - IB network interconnect
- Use exacly same infrastructure
- Persistence needed: from TMPFS to AU.
  - Origin: R/O NFSROOT & R/W with TMPFS on folders
  - First: RO NFSROOT & R/W with NFS on / with AUFS
  - Last: RO NFSROOT & R/W with iSCSI on / with AUFS
- Improving support on IB with old material

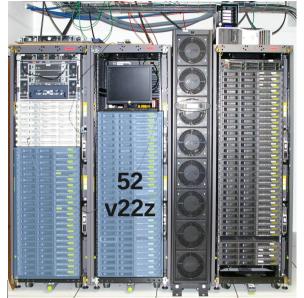

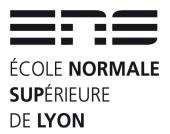

## 2012 : qualification of hardware and software

- Infiniband support of Mellanox 4
  - Create paquet from OpenFabrics to replace native ones
- GPUs
  - Dell C6100 & C410x
  - HP SL250
  - Machines delivered without Hard Drive: network boot!
- ZFS on Linux as replacement of MDADM/LVM
- iSCSI boot machines
- GlusterFS on IB for scratch High Bandwitch folders

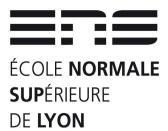

## Success story of portability From 10 thin clients to clusters...

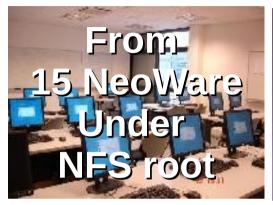

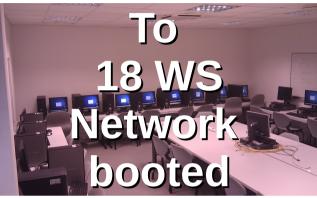

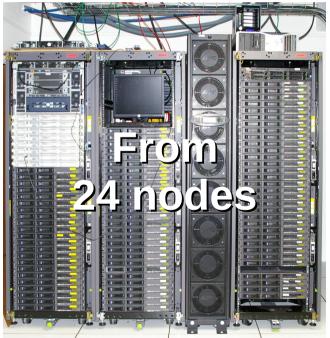

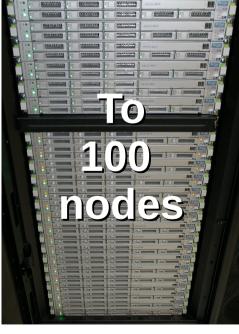

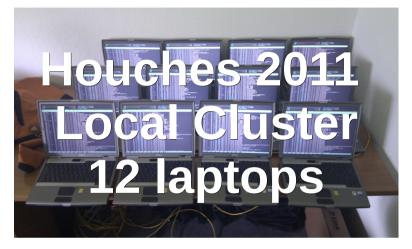

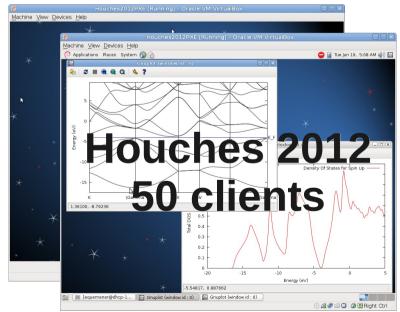

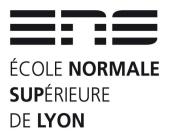

### Success story of virtualization

- Scientist: « I want to launched from my MacOSX »
- EQ: « OK, but as I want »
- Process:
  - Integration of (...) software on Debian in VirtualBox
  - Export Appliance
  - Import Appliance
- Scientist: « Great! On my PhD, postdoc now! »
- Scientist: « When on main HPC Center PSMN? »
   EQ solution imported as default OS on PSMN

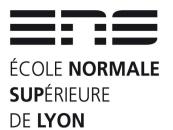

## 2012 : time to convergence The revolution of virtualization

- What research engineers generally purpose?
  - More and more (Processors, Memory, Disk space, ...)
- What scientific really want?
  - The Smoothest transition from my workstation and HPC
  - Help for « engineering » scientific code (tricky...)
- Why Debian is THE solution ?
  - Large Software Covery : Complete
  - Large Hardware Covery : Multiplatform
  - Open Source : costs entrance/exploit/leave
  - Quality Assurance: reproducibility

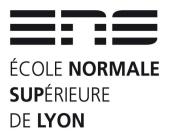

# What is « COTS »? Component on the Shelf

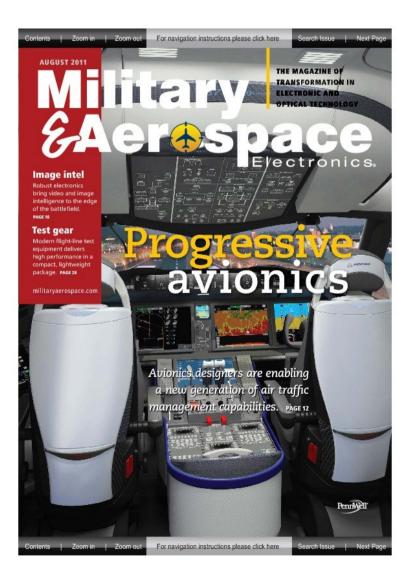

« Military & Aerospace Electronics »,

**November 2011, COTS: 12 occurrences** 

Inside « *Robots in combat missions* » (page 26)

« The DOD has mandated the use of **open standards** that **enable interoperability**, such as COM Express, VPX, and PC/104, because of the **cost savings** they deliver. »

« Commercial off-the-shelf (**COTS**) components also **allow** manufacturers to improve time-to-market, getting **new technologies deployed** in the field **faster**. »

« Open-standard COTS components offer even greater advantages, with their modularity allowing designers to develop more advanced systems without increased project risk. »

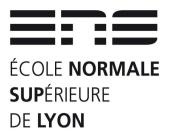

## From COTS in industry... To SIDUS in HPC...

- SIDUS: « constellation » in Latin
  - Software Inside Debian Universal System
  - SIDUS approach, Integrative approach
- Debian, the best choice... Why?
  - The Universal Operating System?
  - Architectures: 9 supported (8 more non official)
    - amd64, armel, i386, ia64, mips, mipsel, PowerPC, s390, sparc
  - Kernel: Linux & FreeBSD (2 arch. supported)
  - Huge & Well integrated software (more 29000 packages)
  - Quality Assurance (any Debian Developer agree...)
  - Hardware... Software... Environment (as I've show it!)

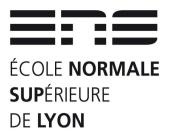

## From COTS in industry... To SIDUS in HPC...

- SIDUS: « constellation » in Latin
  - Software Inside Debian Universal System
  - SIDUS approach, Integrative approach
- Debian, the best choice... Why?
  - The Universal Operating System?
  - Architectures: 9 supported (8 more non official)
    - amd64, armel, i386, ia64, mips, mipsel, PowerPC, s390, sparc
  - Kernel: Linux & FreeBSD (2 kernels supported)
  - Huge & Well integrated software (more 29000 packages)
  - Quality Assurance (any Debian Developer agree...)
  - Hardware... Software... Environment (as I've show it!)

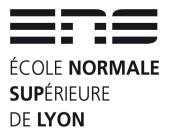

#### What's future?

- Universal Operating System :
  - From Workstation to Cluster, Grid, Cloud...
  - Upload or use exaclty the same system
  - Universal Demonstrator in CBP for chemistry
- For me, Test Pilot in Scientific Computing
  - Integration of more and more software and hardware
  - Documentation of all complicated operation
  - Packaging more and more packages
  - Writing more and more tests
  - Administration of remote clusters (in Freelance )

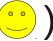

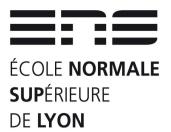

## As conclusion... Back to Past

- Few decades before French Revolution (1789)
  - Corporatism: Hide knowledge to people
  - Two Scientists: Diderot & D'Alembert
  - Encyclopédie du savoir, des sciences, des techniques
- In 2012, in software environment
  - Corporatism : Close software to people
  - Few developpers (~1000)
  - Debian Distribution : Encyclopedy of working software

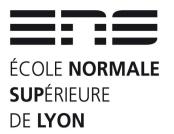

### Ending with a tiny joke!

- How do you call people speak 3 languages ?
  - Trilingual people!
- How do you call people speak 2 languages ?
  - Bilingual people!
- How do you call people speak 1 language ?
  - French people!
- Yes, it's the same joke, but...

I'm aleady french (no change in 20 minutes):
Questions ? Please speak slllloooowwwwly!